A Battle Cry for a [System-level JVM](#page-0-0) in Debian

Pablo Duboue

# A Battle Cry for a System-level JVM in Debian

Pablo Duboue<sup>12</sup>

DebConf10, NYC

<span id="page-0-0"></span><sup>1</sup>pablo.duboue@gmail.com <sup>2</sup>DrDub on #debian-java

#### **Outline**

A Battle Cry for a [System-level JVM](#page-0-0) in Debian

Pablo Duboue

#### K ロ ▶ K @ ▶ K 할 ▶ K 할 ▶ | 할 | ⊙Q Q

#### **Outline**

A Battle Cry for a [System-level JVM](#page-0-0) in Debian

Pablo Duboue

#### K ロ ▶ K @ ▶ K 할 ▶ K 할 ▶ | 할 | ⊙Q Q

## What Are Multi-Application JVMs?

A Battle Cry for a [System-level JVM](#page-0-0) in Debian

Pablo Duboue

- **A** JVM that supports **isolates** is a VM which allows running multiple applications (processes, tasks)
	- $\triangleright$  Multiple programs with different classpaths and different public static void main(String[]) entry points.
- $\blacktriangleright$  These different applications should not interfere with each other.
	- $\triangleright$  Running them in the same JVM should produce the same results as in separate JVMs.

K ロ ▶ K @ ▶ K 할 ▶ K 할 ▶ . 할 . K 9 Q @

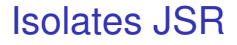

A Battle Cry for a [System-level JVM](#page-0-0) in Debian

Pablo Duboue

- $\triangleright$  The API bits of a Multi-Apps JVM are defined in JSR-121
- Krzysztof Palacz and others, JSR-000121 Application Isolation API Specification (2006)

- ▶ javax.isolate.Isolate
	- [http://jcp.org/aboutJava/](http://jcp.org/aboutJava/communityprocess/nal/jsr121/) [communityprocess/nal/jsr121/](http://jcp.org/aboutJava/communityprocess/nal/jsr121/)

#### javax.isolate.Isolate

A Battle Cry for a [System-level JVM](#page-0-0) in Debian

```
/ / The c r e at i n g i s o l a t e
I so late i = new I so late ("org . example . App", "test");
i. start();
/ / The newly c reated i s o l a t e
package org. example;
public class App {
  public static void main ( String ... args ) {
    for (int i = 0; i < args. length; i_{++})
      System.out.println(arg[1];
  }
}KOD KOD KED KED E VOOR
```
#### **Outline**

A Battle Cry for a [System-level JVM](#page-0-0) in Debian

Pablo Duboue

#### K ロ ▶ K @ ▶ K 할 ▶ K 할 ▶ | 할 | ⊙Q Q

Why Do We Want Multi-Apps JVMs?

- $\triangleright$  As Java desktop applications become more popular...
	- Imagine a chat client written in Java
	- $\triangleright$  Plus a mail client written in Java
	- $\blacktriangleright$  Plus an office suite, also written in Java
- ▶ Not only just "Java" but also **eclipse-based**!
	- And top it off by running on a netbook.
- $\blacktriangleright$  But it does not need to stop there...
	- $\triangleright$  You can be hosting a few debian DVDs torrents using azureus (p2p)
	- $\blacktriangleright$  Having your desktop being indexed with a lucene-based desktop search
	- Doing a voice conversation using SIP-communicator

A Battle Cry for a [System-level JVM](#page-0-0) in Debian

Lots of Applications, the User Should Expect Trouble.

- $\triangleright$  Per the MS Windows disclaimer:
	- $\triangleright$  "running multiple applications will slow down your system"
- $\triangleright$  Problem is, this is much worse than running machine-compiled code.
	- $\triangleright$  First, the code has to be recompiled multiple times for each of the different copies
		- $\triangleright$  Wasted time recompiling the same code over and over again
	- $\triangleright$  And all these multiple compiled copies have to be kept in RAM
		- $\triangleright$  Which occupies much more space than the original jars
		- $\triangleright$  As research shows compilation results in a 6-8 increase in machine code size vs. bytecode (Cramer et al. 1997)

A Battle Cry for a [System-level JVM](#page-0-0) in Debian

Pablo Duboue

A Battle Cry for a [System-level JVM](#page-0-0) in Debian

Pablo Duboue

- In a sense, while each .class is the machine code equivalent of a dynamic-load libray, after dynamic (JIT) compilation a copy of each library is duplicated across JVMs
	- $\blacktriangleright$  Imagine each machine code program you are running has its own, private copy of the glibc loaded in RAM

**KOD KOD KED KED E VOOR** 

► Yes, Java is **that** bad!

#### **Outline**

A Battle Cry for a [System-level JVM](#page-0-0) in Debian

Pablo Duboue

#### K ロ ▶ K @ ▶ K 할 ▶ K 할 ▶ | 할 | ⊙Q Q

## Grzegorz Czajkowski and Laurent Daynès.

- $\triangleright$  The beauty of working on Multi-Apps JVMs is that there has been plenty of work at research institutions
	- $\triangleright$  Many of the hard problems have been ironed out
	- $\triangleright$  And with OpenJDK released, there is a real JVM to work with
- ▶ Sun Research Labs, project Barcelona:
	- $\blacktriangleright$  [http:](http://research.sun.com/projects/barcelona/) [//research.sun.com/projects/barcelona/](http://research.sun.com/projects/barcelona/)
- $\blacktriangleright$  Three papers worth reading:
	- 1. Grzegorz Czajkowski, Application isolation in the Java virtual machine (2000)
	- 2. Grzegorz Czajkowski and Laurent Daynès, Multitasking without Compromise: a Virtual Machine Evolution (2001)
	- 3. Grzegorz Czajkowski et al., Incommunicado: Efficient Communication for Isolates (2002)

A Battle Cry for a [System-level JVM](#page-0-0) in Debian

#### **Outline**

A Battle Cry for a [System-level JVM](#page-0-0) in Debian

Pablo Duboue

#### K ロ ▶ K @ ▶ K 할 ▶ K 할 ▶ | 할 | ⊙Q Q

#### Some Approaches.

A Battle Cry for a [System-level JVM](#page-0-0) in Debian

Pablo Duboue

- 1. Approach-0: Custom Class-loaders.
	- $\triangleright$  Throw everything into a vanilla JVM.
- 2. Approach-1: Bytecode Interposition.
	- **Fig.** Throw everything into a vanilla JVM but change static fields on-the-fly.
- 3. Approach-2: JVM Modification.
	- $\triangleright$  Change the implementation of static fields in the JVM plus sandboxed JNI and shared heaps.

# Approach-0: Custom Class-loaders

A Battle Cry for a [System-level JVM](#page-0-0) in Debian

Pablo Duboue

- $\triangleright$  Java has a means to let users map from fully qualified class names to the in memory class or sequence of bytecodes implementing the class.
- $\triangleright$  The different mains are loaded into the JVM and their shared classes are cross-referenced.
- $\triangleright$  This clearly keeps one version of each class across applications

- $\triangleright$  But it produces an unacceptable amount of interference across them.
	- $\blacktriangleright$  Think System.setOut  $(\ldots)$

# Approach-0: Custom Class-loaders

- $\triangleright$  While the custom class-loaders approach seem laughable at first, it is in wide-spread use (!)
	- An application server is just that, in a sense (think tomcat)
- $\triangleright$  The JVM strict semantics are perfect for application isolation
	- $\triangleright$  To make it work, a very strict java security manager is in place to protect the system library classes that produce interference
- $\triangleright$  You don't get any benefit if you are using the same non-system library in multiple web applications deployed in the same application server.

A Battle Cry for a [System-level JVM](#page-0-0) in Debian

# Approach-1: Bytecode Interposition.

#### A Battle Cry for a [System-level JVM](#page-0-0) in Debian

Pablo Duboue

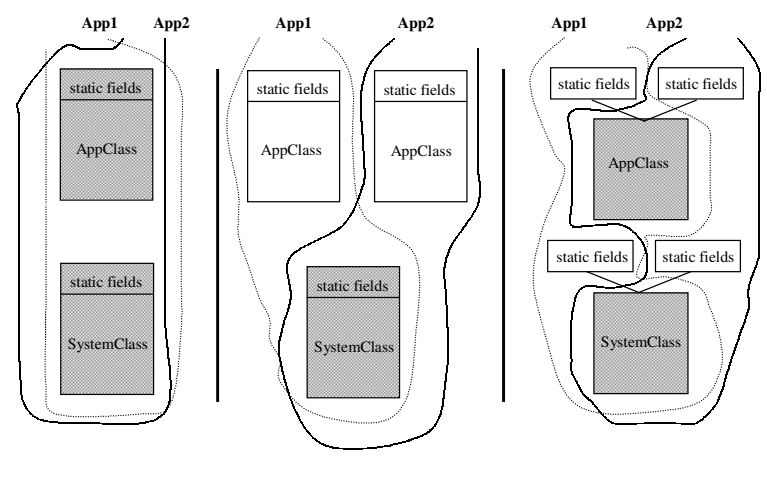

#### (from Czajkowski '00)

#### Approach-1: Bytecode Interposition.

A Battle Cry for a [System-level JVM](#page-0-0) in Debian

Pablo Duboue

```
class Counter {
  static int cnt;
  static { cnt = 7; }
  static void add (int val) {
    cnt = cnt + val;}
}
```
# Approach-1: Bytecode Interposition.

```
class Counter$sFields { int cnt; }
class Counter$aMethods {
  static Counter$sFields [] sfArr =
    new Counter$sFields [MAX APPS];
  static Counter$sFields getSFields(){
  int id = Thread currentAppId();
  Counter$ sFields sFields;
  synchronized ( Counter$aMethods . class ) {
    s Fields = sfArr[id];
    if (s Fields == null)s Fields = new Counter s Fields ();
      sfArr [id] = sf = 1Counter. hidden$initializer();
    }
  }
  return sFields:
}
```
A Battle Cry for a [System-level JVM](#page-0-0) in Debian

Pablo Duboue

#### Approach-1: Overheads

A Battle Cry for a [System-level JVM](#page-0-0) in Debian

Pablo Duboue

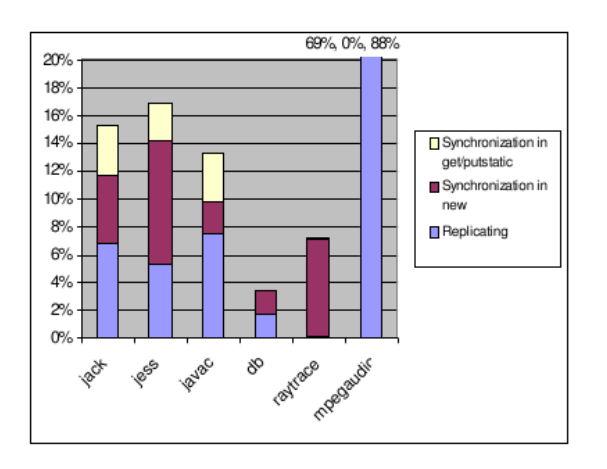

#### イロト (御) (君) (君) (君) (君) のQ (2)

Pablo Duboue

- $\triangleright$  Need special implementations for key classes in the java library (e.g., System)
- $\triangleright$  Different bytecode interposition for architectures that allow for the double check idiom to work well without need for synchronization

# Approach-2: JVM Modification.

A Battle Cry for a [System-level JVM](#page-0-0) in Debian

Pablo Duboue

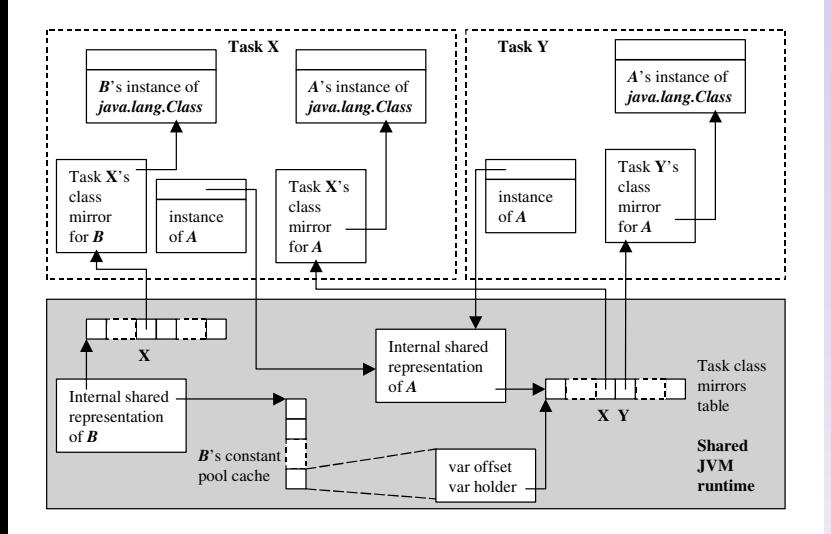

# Approach-2: JNI Sandboxing.

A Battle Cry for a [System-level JVM](#page-0-0) in Debian

Pablo Duboue

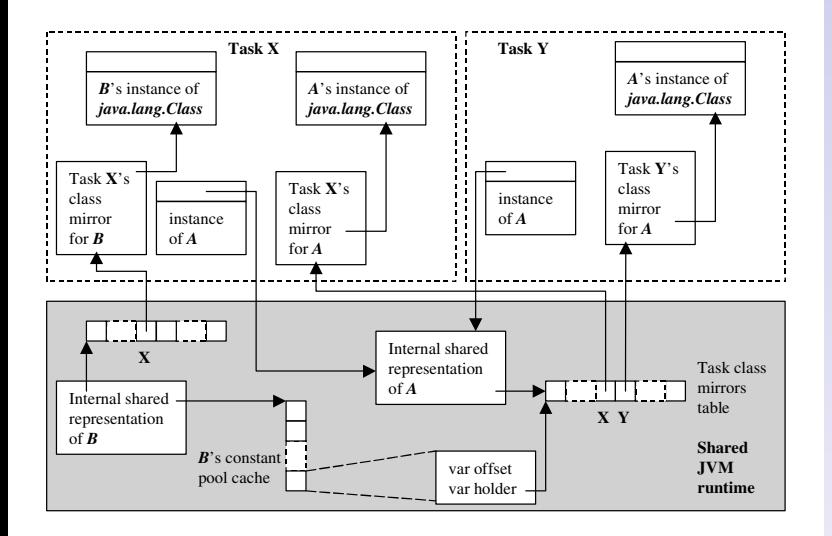

## Approach-2: Other Issues.

- $\triangleright$  Using extra heap space in a best-effort basis
	- $\triangleright$  Application asks for 2Gb, but MVM is managing 6Gb
		- $\triangleright$  Application temporarily receives 6Gb until other applications load.
- $\triangleright$  Class Initialization and Class Resolution Barriers
	- $\triangleright$  Bits of native code that gets compiled away after the class is initialized
		- In the MVM case, it cannot be compiled away, so it adds to overhead.
- $\blacktriangleright$  Few system classes still need to be modified as in the previous approach
- $\triangleright$  These modifications do not support custom class-loaders
	- $\blacktriangleright$  Eclipse-based applications are still on their own.

A Battle Cry for a [System-level JVM](#page-0-0) in Debian

#### Infrastructure Issues

A Battle Cry for a [System-level JVM](#page-0-0) in Debian

Pablo Duboue

#### $\blacktriangleright$  /usr/bin/java

- $\triangleright$  The best way to think about it is screen vs. bash
- $\triangleright$  Extra arguments to refer to the instance of the MVM to launch against
- $\triangleright$  System-level (init.d)
	- If we want to have a system-level started upon boot.

- $\blacktriangleright$  Running under which user?
- $\blacktriangleright$  Really necessary?

# Bug-Reporting Issues

A Battle Cry for a [System-level JVM](#page-0-0) in Debian

Pablo Duboue

#### $\blacktriangleright$  MVM bugs

- $\triangleright$  Can be tricky to debug (interference)
- $\triangleright$  Might be related more to incomplete MVM implementations
- If we want to support a MVM we need to give some flexibility to accept MVM-related bug reports.
	- $\triangleright$  This is in the same line as other non-OpenJDK bug reports (although worse as it pertains to multiple applications)

# Regular JVM vs. MVM

 $\triangleright$  The MVM is a different JDK and will be managed by update-alternatives as usual

- $\blacktriangleright$  However, in many aspects the MVM is a focused fork of OpenJDK
	- $\triangleright$  The JNI libraries should work and most of the custom JVM arguments.
	- $\triangleright$  But application wrappers won't detect it as "the" OpenJDK.
- $\triangleright$  Different system libraries for different architectures
	- $\triangleright$  For Approach-1, to profit from sound double check idiom implementations.

# Supporting Multiple Architectures / JVMs

A Battle Cry for a [System-level JVM](#page-0-0) in Debian

Pablo Duboue

- $\triangleright$  Nine Architectures and Four JVMs.
	- $\triangleright$  Implementing a MVM solution for Debian is not just patching OpenJDK to build a i386 MVM.
- $\blacktriangleright$  Relationship with GCJ
	- $\triangleright$  Obviously, GCJ also cares about native code and Java.

# Thinking Small

#### $\blacktriangleright$  JIT-cache

- $\triangleright$  Maybe we can gain most of the advantages of the MVM by setting up a system global JIT-cache on disk
	- $\triangleright$  Address only the reduplication of compilation
	- $\triangleright$  Won't address the memory reduplication (until patched into an 'almost' MVM solution)
- $\blacktriangleright$  JNI Isolates
	- $\triangleright$  This might be one of the most interesting features in the MVM
	- $\triangleright$  We can try to have this in upstream (and into Debian) as an starting point.

A Battle Cry for a [System-level JVM](#page-0-0) in Debian

## **Summary**

A Battle Cry for a [System-level JVM](#page-0-0) in Debian

- $\triangleright$  Keeping multiple copies of a system library in RAM is a solved problem for machine code libraries since the advent of dynamic load libraries
	- $\blacktriangleright$  However, Java as we have it in Debian (and OpenJDK) can't do that.
- $\triangleright$  This problem has been studied (and solved) in the research world.
- It will take effort to get this technology implemented and integrated
	- $\blacktriangleright$  But it is doable
- ▶ Pointers? Contacts? Volunteers?
- $\triangleright$  DrDub in #debian-java / pablo.duboue@gmail.com